# **Please provide the paper in** *pdf-format* **and** *word-format*

# **Title of paper (Use 14 pt Arial bold)**

First Author<sup>1</sup>, Second Author<sup>2</sup>, Third Author<sup>3</sup>

<sup>1</sup> Address of first author, including affiliation, country and email address

2 Same for second author

<sup>3</sup> Same for subsequent authors

# **ABSTRACT**

All pictures, tables, and figures should be embedded in the text and centred. Top and bottom margins are 2.5 cm, right margin is 2 cm, and the left margin is 2.5 cm.

*Do not include page numbers***,** they will be added later.

### *Do not include headers and footers***.**

Paper could be up to ten pages long (including references). Abstract should be between 200 to 300 words.

### **INTRODUCTION**

All manuscripts should be in English. Metric units (SI) should be used.

### **Important instruction:**

Line spacing 'exactly 15 pt' for all text

• **All text** also in graphics and tables 12pt Time New Roman **Please follow this instruction because the text and graphics will be scaled down.** 

# **FORMAT OF THE TEXT**

All text styles are set in this document, **body text** is 12 point Time New Roman. Main section **headings are bold**, centred, and capitalised. **Second level headings** are left justified, bold, italics, and lower case. Third level headings are left-justified, bold, lower case, underlined.

# *A Second Level Heading*

This is a second level heading.

# **A third level heading**

This is a third level heading.

# *Page numbers*

Do not include page numbers, they will be added later.

# *Tables*

These should be included in the text. A descriptive title should be given above the table in 12 pt. An example is given below (Table 1).

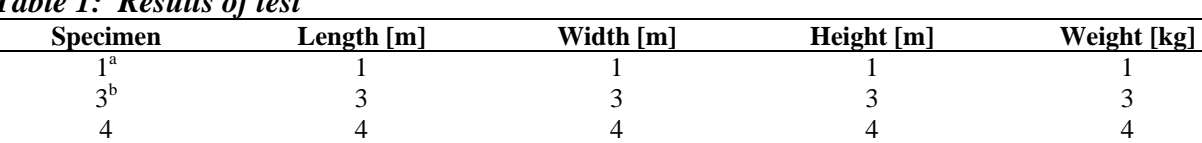

#### *Table 1: Results of test*

*a Birch, b Corsican pine* 

#### *Figures*

Figures should be referred to in text as Fig. 1, or as (Fig. 1). Times New Roman 12 pt. bold for the figure captions. Figures should be embedded in the text.

Example:

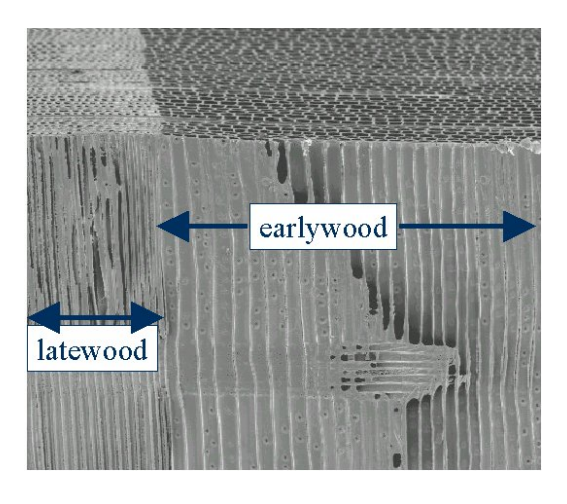

*Figure 1: Scanning electron micrograph of a softwood* 

### *Equations*

Equations should be referred to in the text as Eq. 1 (or Eq. 1).

The equations should be numbered sequentially, with the number in brackets on the right hand side of the page.

*Example*:

$$
a^2 = b^2 + c^2 \tag{1}
$$

#### *References*

All references should contain enough information to allow a reader to find the cited materials. Do not abbreviate journal titles. Cite references in the text using the author's last name and date of publication as follows (Murphy 1990, Jones and Smith 1989, Davis *et al*. 1999). List the citations at the end of the manuscript in alphabetical order (examples given below).

#### **REFERENCES**

Ross, R.J., DeGroot, R.C. and Nelson W.J. (1994) Technique for the non-destructive evaluation of biologically degraded wood. *Experimental Techniques*, **18**(5), 29-32.

Clausen, C.A., Green III, F. and Highley, T.L. (1991) Early detection of brown-rot in southern yellow pine using monoclonal antibodies. In: *Proceedings of the 8<sup>th</sup> International Biodeterioration and Biodegradation Symposium*, ed. H.W. Rossmoore. Windsor, Ontario, pp. 412-414. Elsevier Applied Science, New York.